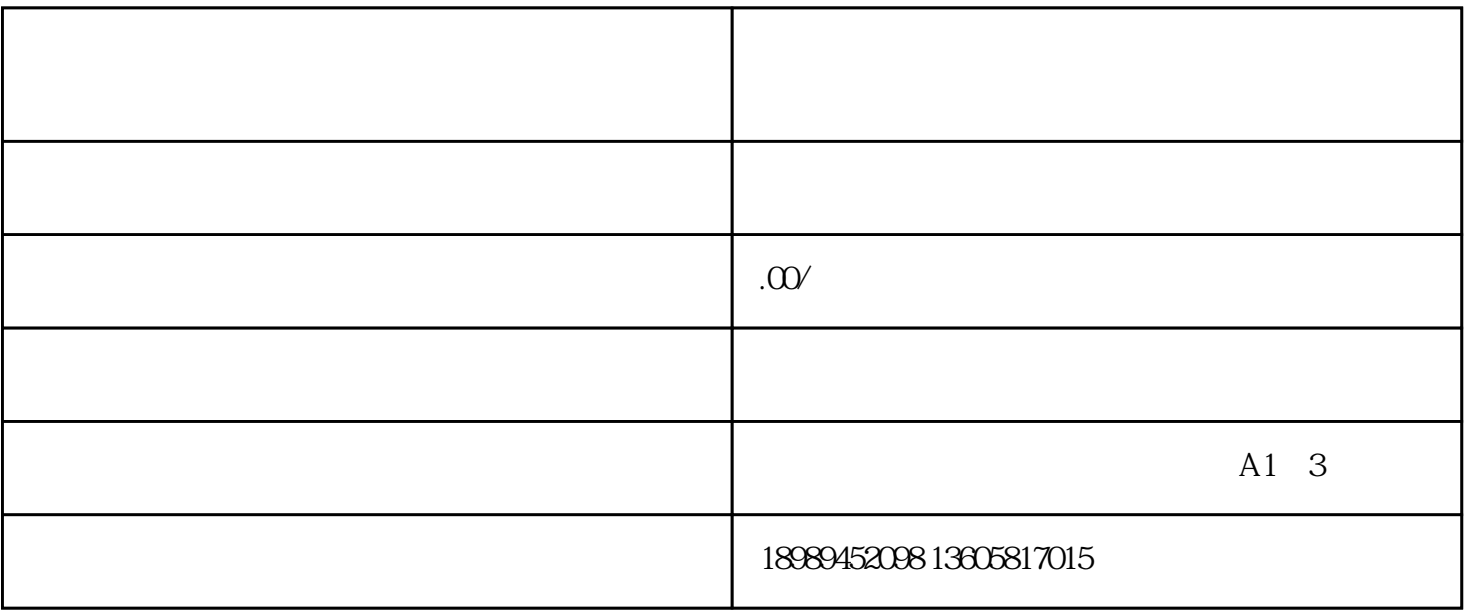

 $2$ 

 $\underline{V}$ 

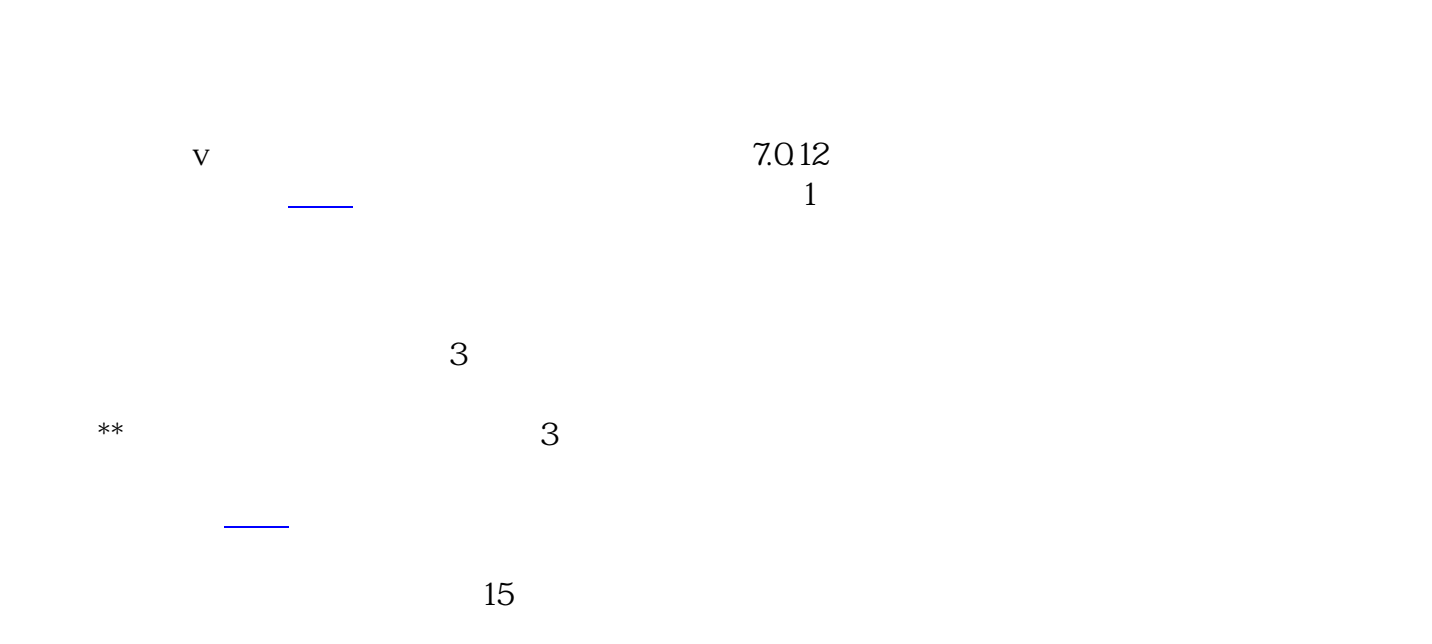

怎么才能时间知道自己是否有开通视频号的权限?打开微信-发现-

朋友试了2天号就开通发布 视频的权限了......方法2:通过邮件申请,如果你有[企业邮箱](https://www.zhihu.com/search?q=%E4%BC%81%E4%B8%9A%E9%82%AE%E7%AE%B1&search_source=Entity&hybrid_search_source=Entity&hybrid_search_extra=%7B%22sourceType%22%3A%22answer%22%2C%22sourceId%22%3A2319199995%7D)

## $\overline{Q\overline{Q}}$  i

channels@tencent.com : the state of the state  $\mathbb{R}$  is the state  $\mathbb{R}$ 有xx,我的抖音账号xxxxxx,总视频播放量xxxxxx,数xxx,抖音昵称是xxxx我在知乎平台有xxxxxxxx....( 参考以上, 我申请视频号主要用于记录生活, 我申请视频号主要用于记录生活,  $\sqrt{1-\frac{1}{\sqrt{1-\frac{1}{\sqrt{1$